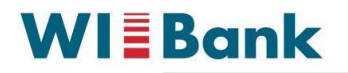

Wirtschafts- und Infrastrukturbank Hessen

## Anleitung Kundenportal

Die Registrierung kann unter der Adresse<https://foerderportal.wibank.de/site/#/public/home> vorgenommen werden.

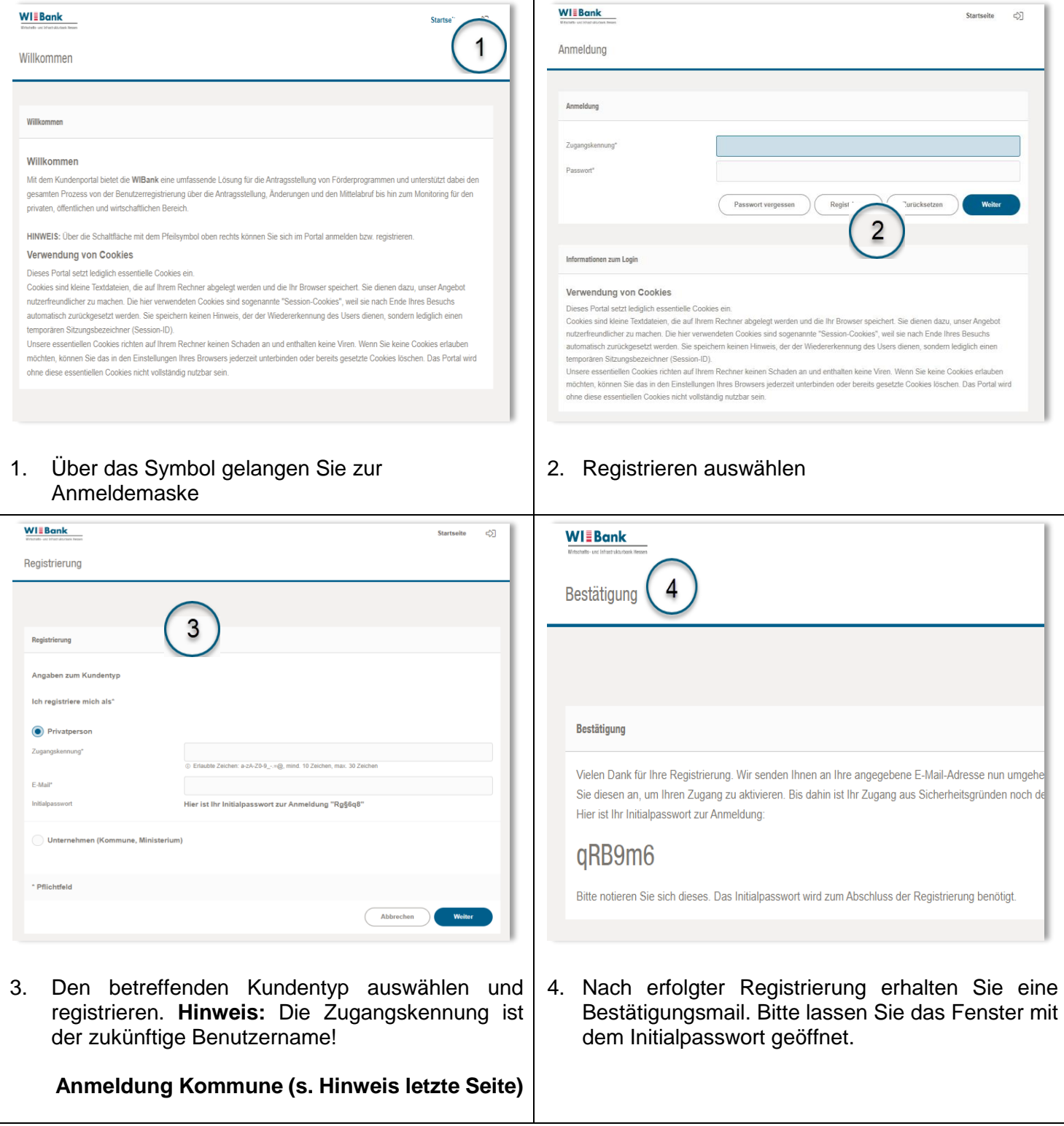

**WIEBank** 

Wirtschafts- und Infrastrukturbank Hessen

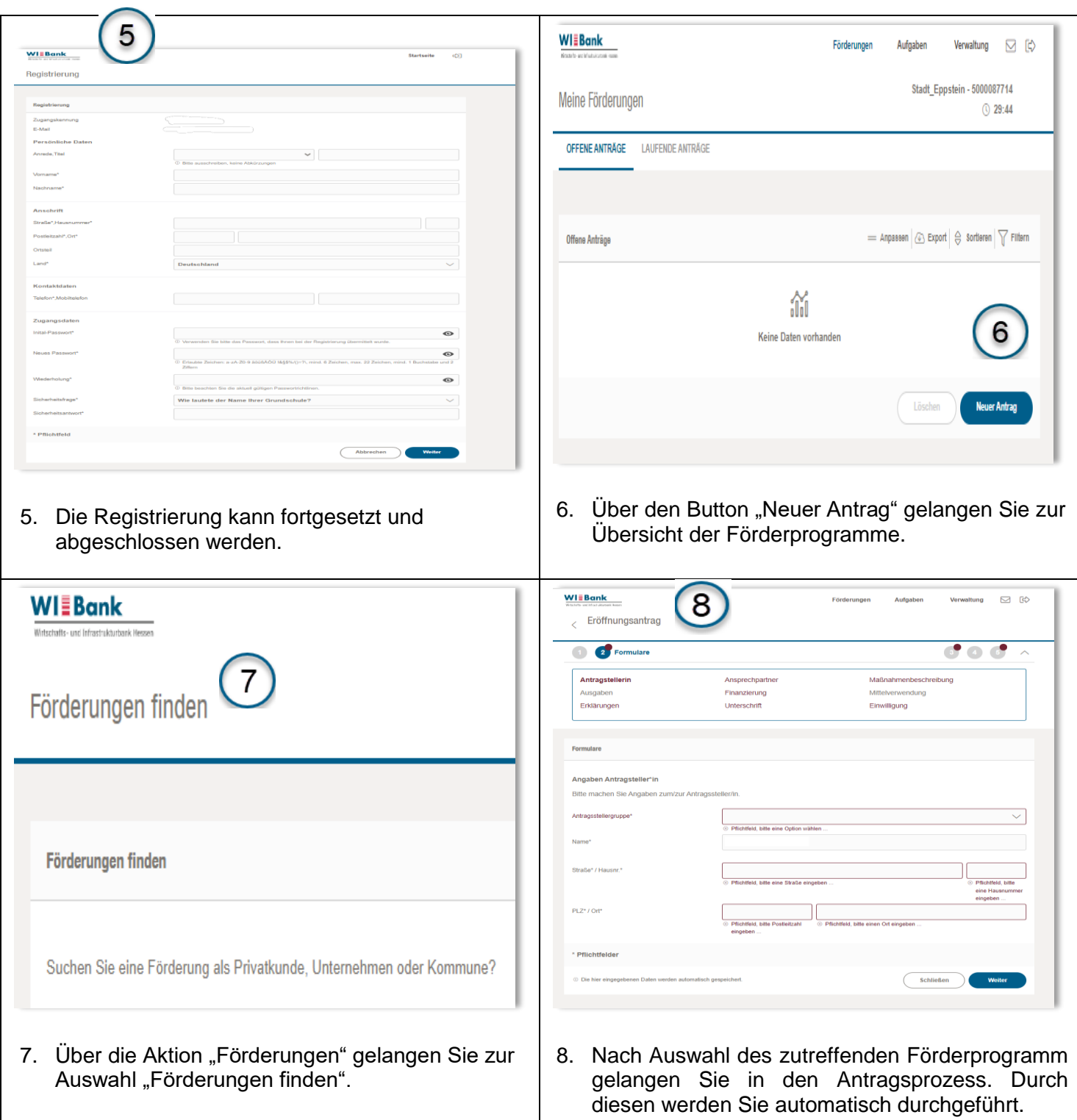

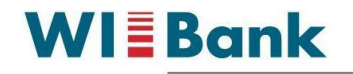

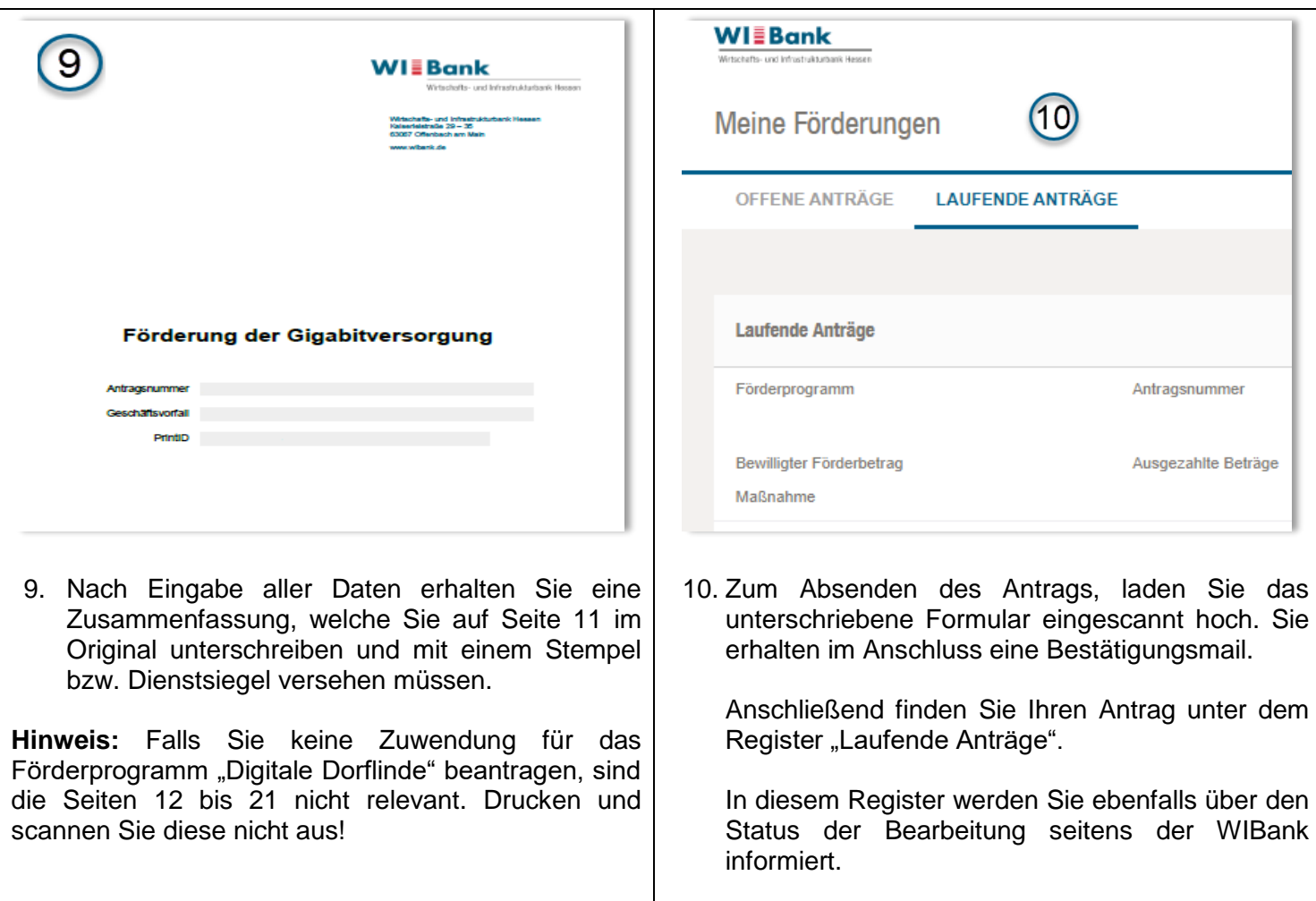

## **Besonderheit bei Kommunen**

Wir bitten um Berücksichtigung, dass jede Kommune nur einmal registriert werden kann. Bitte wenden Sie sich für eine erfolgreiche Anmeldung an den Administrator bzw. Sachbearbeiter in Ihrer Kommune oder kontaktieren Sie unseren Support.

Unser Support-Team erreichen Sie per Mail [Support.Kundenportal@wibank.de](mailto:Support.Kundenportal@wibank.de) oder telefonisch unter der Hotline-Nummer 069 / 9132 – 6299.